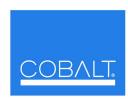

## **Cobalt Digital Inc.**

2406 E. University Ave. Urbana, IL 61802 Voice 217.344.1243 • Fax 217.344.1245 www.cobaltdigital.com

## **Engineering** Release Notes

You can update your card by downloading the new Update software by going to the Support>Firmware link at www.cobaltdigital.com. Download "Firmware Update Guide", which provides simple instructions for downloading the latest firmware for your card onto your computer, and then uploading it to your card through DashBoard™. **Software updates are field-installed without any need to remove** the card from its frame. The table below lists released software versions and describes the corresponding functions additions, improvements and/or corrections.

- **Notes:** Some features and/or functions described below are available on a card only when certain licensable features have been activated (e.g., DSP loudness processing licensed feature), or card equipped with corresponding daughtercard (e.g., Dolby<sup>®</sup> encoder module).
  - Date ranges are approximate. Software versions listed may not be available for all COMPASS™ cards; refer to Support>Firmware web page for specific card firmware availability.

| Software Version (Date)                                                                 | Description                                                                                                    |
|-----------------------------------------------------------------------------------------|----------------------------------------------------------------------------------------------------|
| Release 3399 (applicable for Dolby <sup>®</sup> encoder card only) (5/6/2014 – present) | Corrections:  • Fixes possible momentary loss of output when incoming AFD code change occurs during active video interval.                                                                                                    |
| 3299 (applicable for Dolby <sup>®</sup> encoder card only) (5/24/2012 – 5/6/2014)       | Addresses a manufacturability requirement for new hardware builds.  Note: Current cards in field use do not require this upgrade.                                                                                                    |
| 3094 (applicable for Dolby <sup>®</sup> encoder card only) (11/22/2010 – 5/24/2012)     | <ul> <li>Improvements:</li> <li>Improved communications handling between card Dolby module and other internal systems.</li> <li>Improved to mute audio during buffer fill when user controls are set for large audio delay.</li> </ul> |